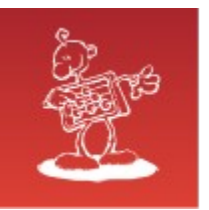

# **Vrhunsko zmogljiv hardver na odprtokodni osnovi**

- **Sergej Rožman**, univ.dipl.inž.; Abakus plus d.o.o.  $\bullet$
- Zadnja verzija z morebitnimi spremembami je na naslovu:  $\bullet$ <http://www.abakus.si/>

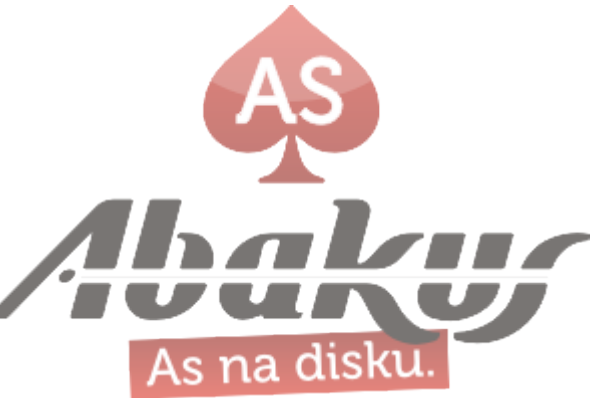

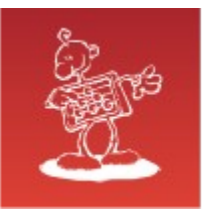

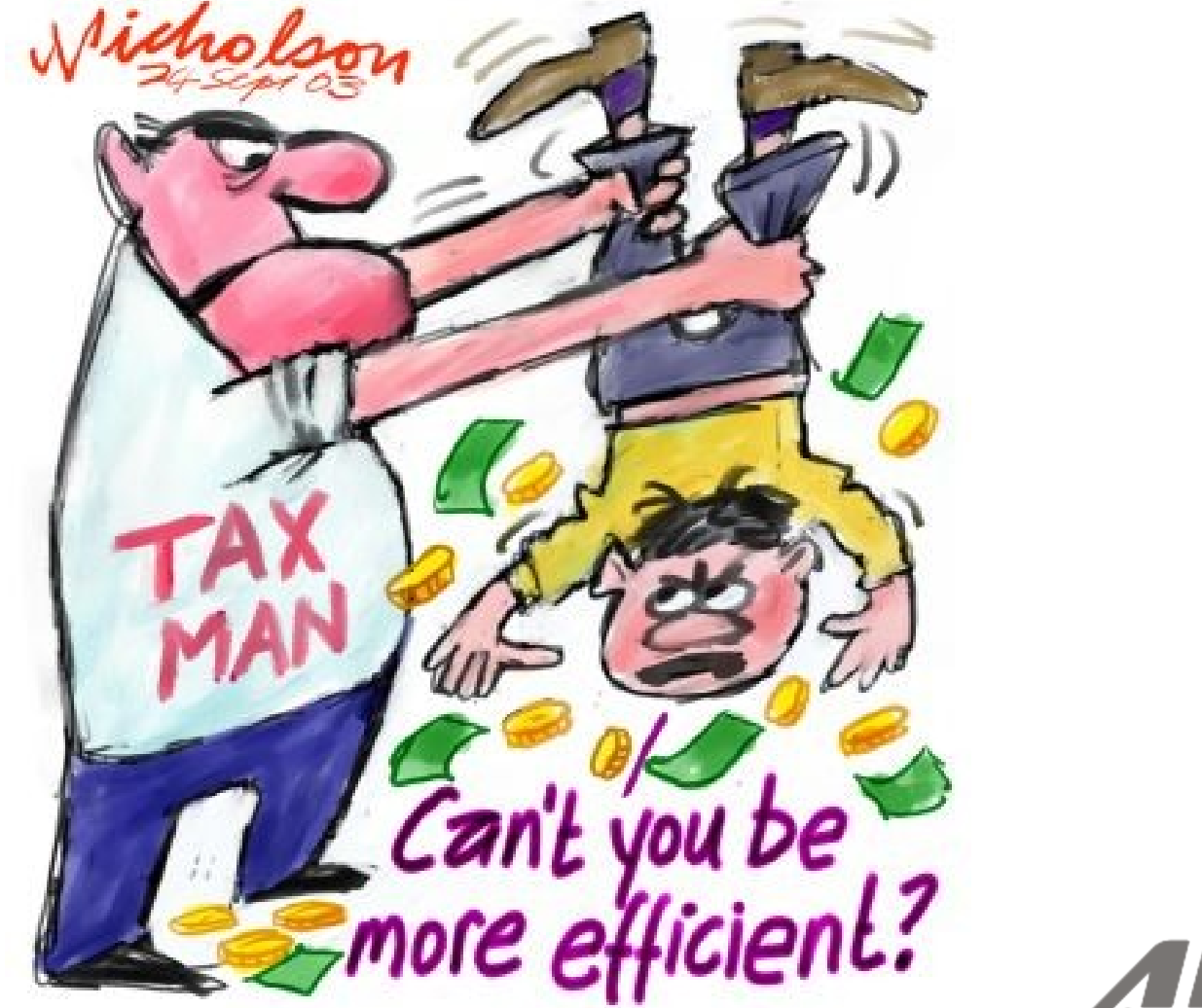

Tax Department found inefficient

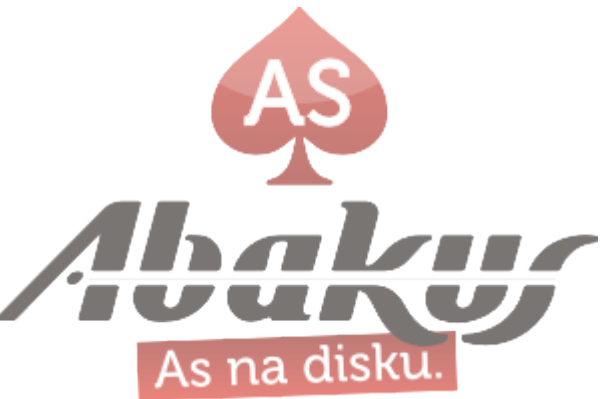

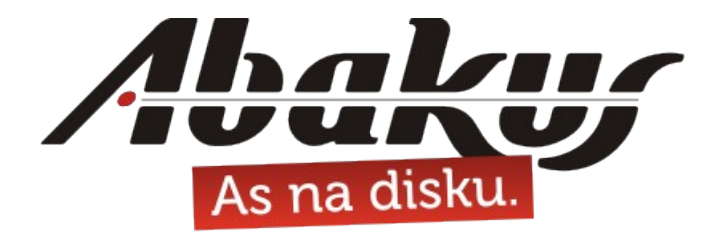

# Vrhunsko zmogljiv hardver na odprtokodni osnovi

## Sergej Rožman, univ.dipl.inž.

sergej.rozman@abakus.si

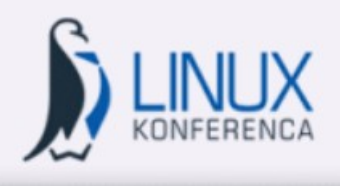

Poslovna Linux Konferenca 28. in 29. septembra 2009 Portorož | Slovenija

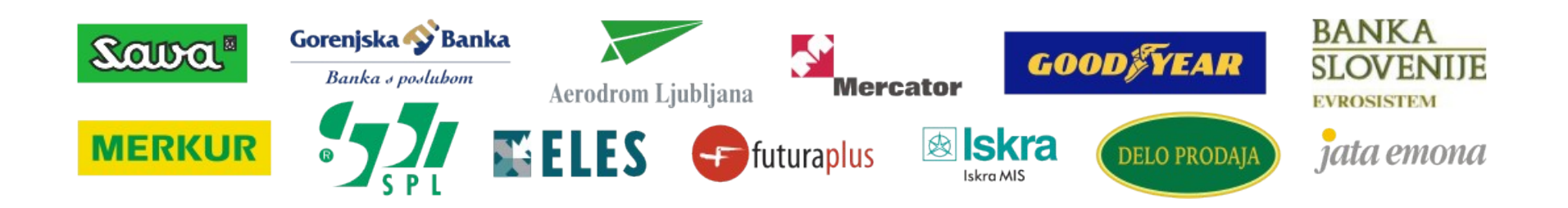

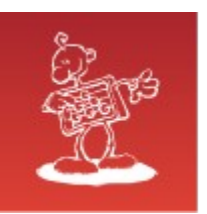

# O podjetju

#### **Zgodovina**

od 1992, 20 zaposlenih

#### **Lastne aplikacije:**

posebne (letalski prometni sistem, distribucija časopisov)

#### **Storitve:**

- DBA, vzdrževanje operacijskih sistemov, programiranje (MediaWiki, Oracle)
- omrežja (omr. storitve, VPN, QoS, varnost)
- odportokodne rešitve, nadzorni sistemi (nagios, OCS, wiki)

### **Okolje:**

- od 1995 GNU/linux **(14-let izkušenj !)**
- prenos Oracle na GNU/linux: RDBMS 7.1.5 in forms 3.0 **(pred Oraclom !)**
- **skoraj 20 let izkušenj s sistemi za visoko razpoložljivost !**

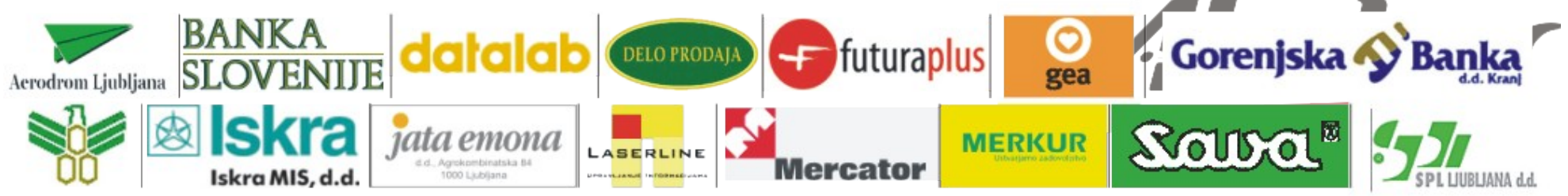

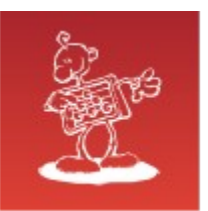

# O podjetju

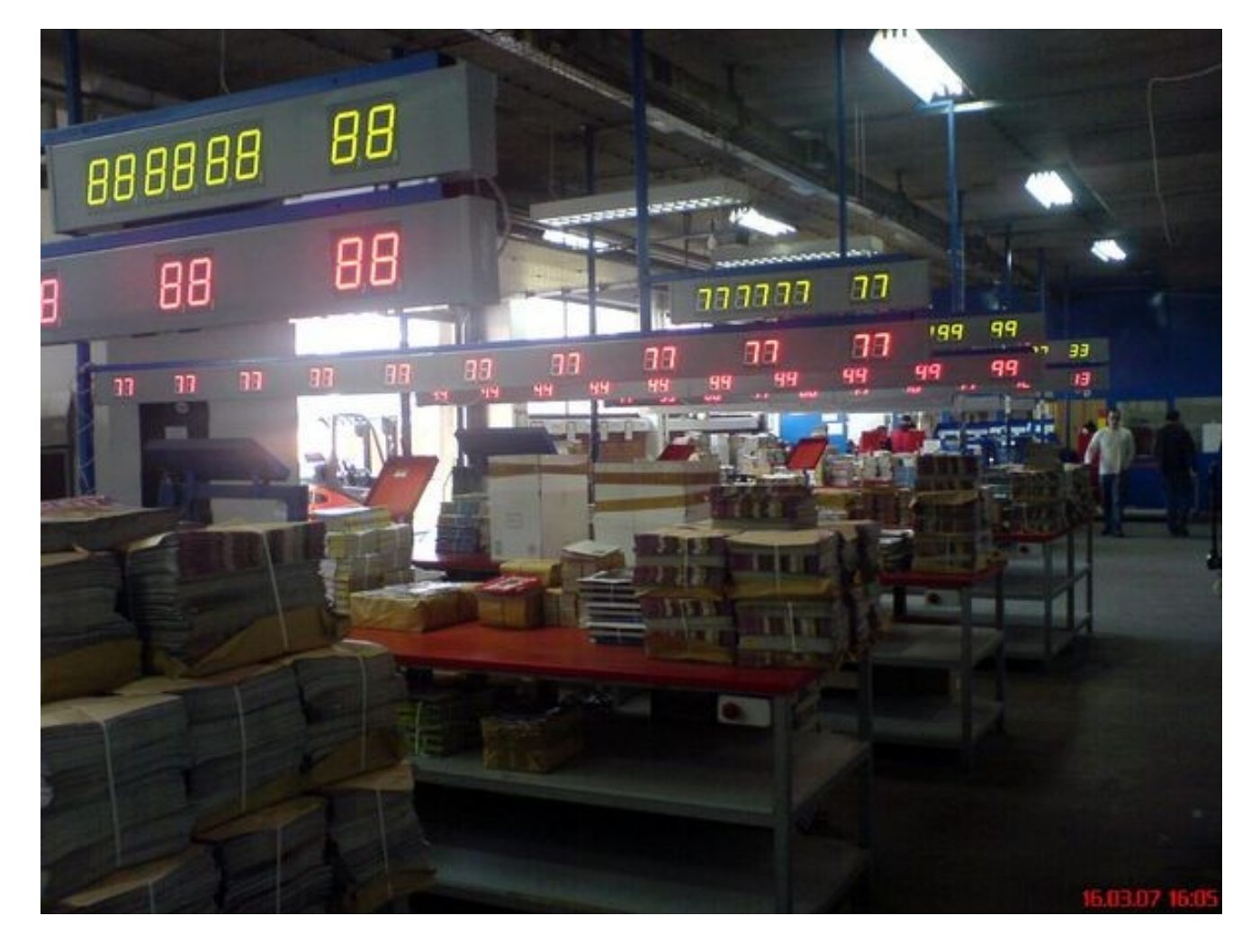

Slika: ekspedit v podjetju FuturaPlus v Beogradu

Aplikativna rešitev za distribucijo časopisnih edicij

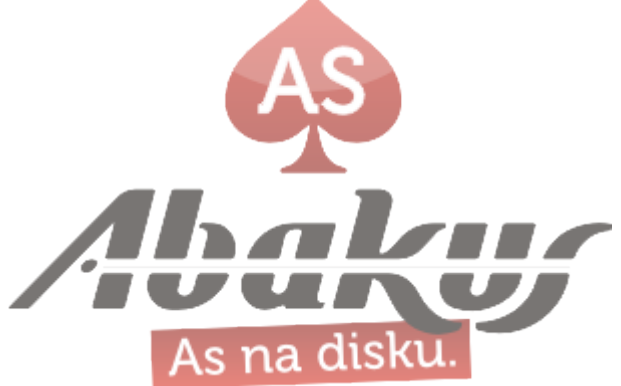

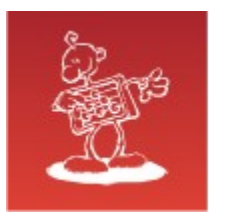

# O podjetju

#### Prometni sistem za letališča (slika iz aplikacije)

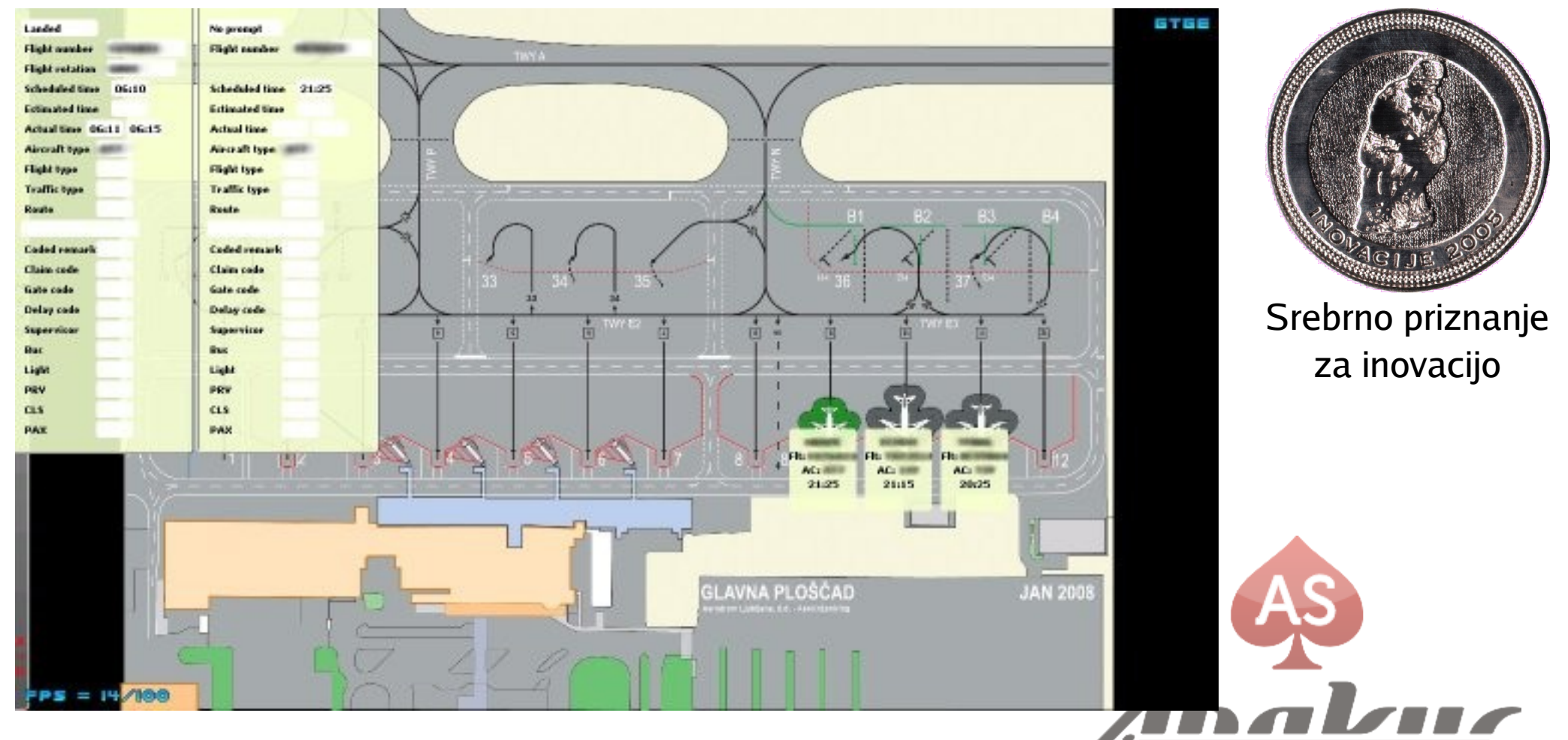

**Zanimivost:** strežniki na Aerodromu Ljubljana neprekinjeno delujejo že **1221** in **1136** dni (dne: 11. 9. 2009)

#### Cilj – zmogljiv hardver zasnovan na odprtih standardih in odprtokodnih tehnologijah

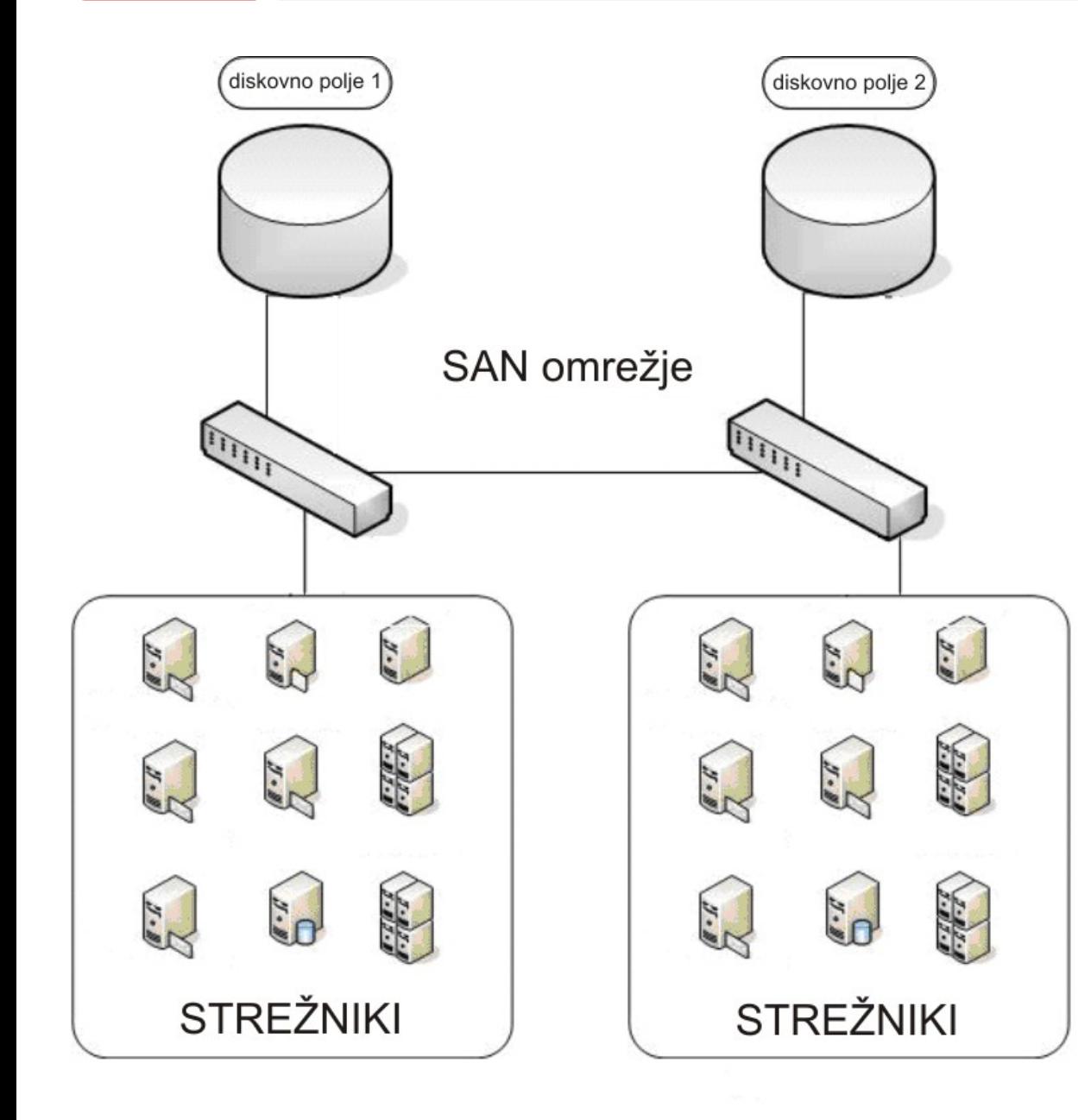

#### **Uporabljene tehnologije:**

- operacijski sistem GNU/linux,
- iSCSI enterprise target IET (iSCSI strežnik),
- LVM, Ø.
- mrežno zrcaljenje DRBD,
- iSCSI initiator (iSCSI odjemalec),
- device mapper,  $\bullet$
- gručni datotečni sistem OCES udev.disku

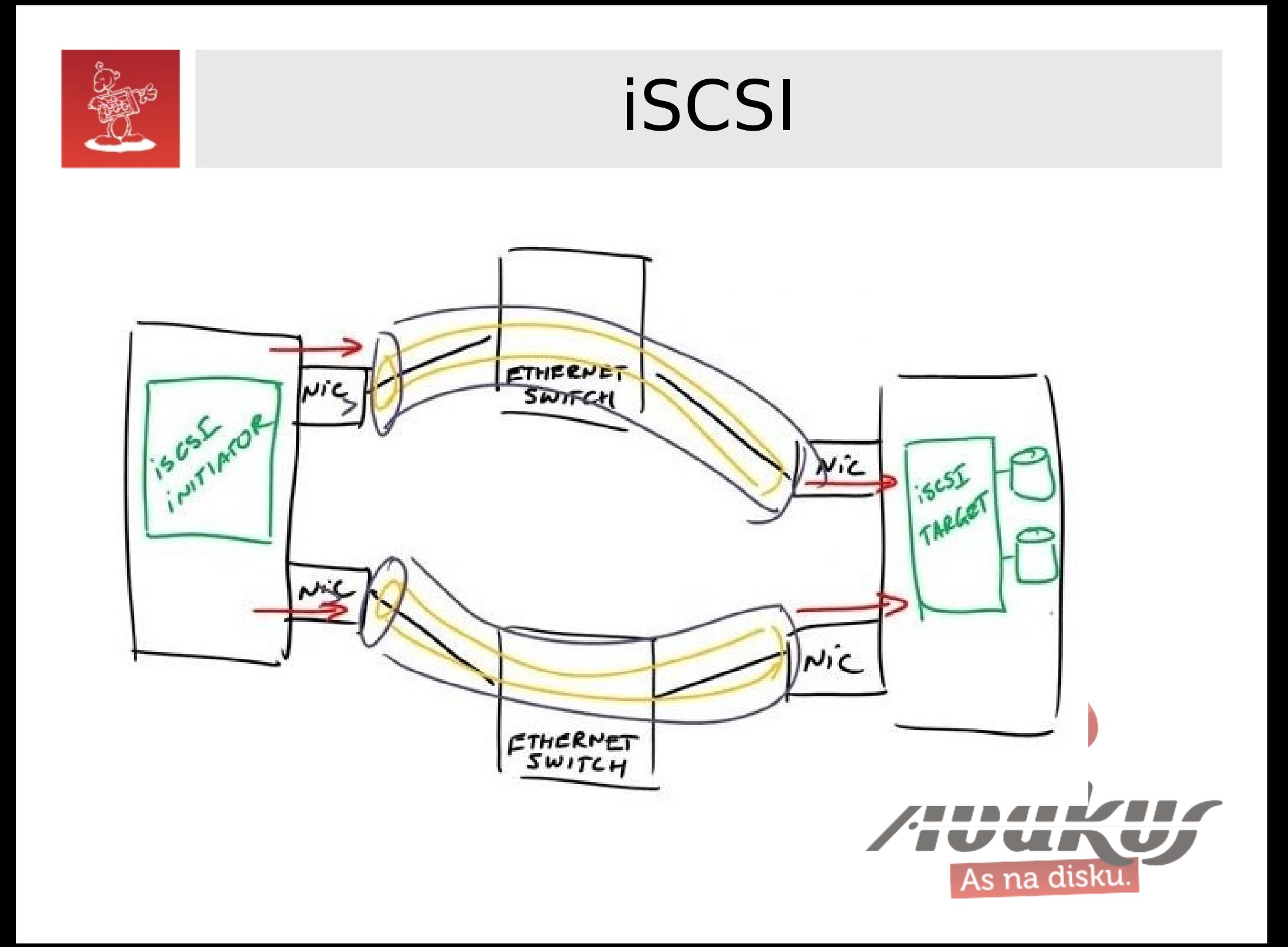

![](_page_8_Picture_0.jpeg)

![](_page_8_Figure_1.jpeg)

![](_page_9_Picture_0.jpeg)

#### Operating Systems Used On Top500 Supercomputers

![](_page_9_Figure_2.jpeg)

![](_page_10_Picture_0.jpeg)

# Primerjava lastnosti: fibre channel - iSCSI

#### **fibre channel**

- posebna omrežna oprema  $\bullet$
- ponavadi izvedba z namensko ۰ strojno opremo
- slabša združljivost naprav (ohlapni Ø standardi)
- običajna izvedba z optičnimi vodi  $\bullet$
- **počasnejši prenos** ٥
- srednje razdalje na lastniškem  $\bullet$ omrežju
- draga rešitev Ø
- v Sloveniji zelo razširjeno (HP EVA)

#### **iSCSI (ethernet)**

- standardna omrežna oprema
- v strojni ali programski izvedbi
- z združljivostjo ni težav
- običajna izvedba z bakrenimi vodi
- **hitrejši prenos** Ø
- tudi velike razdalje, tudi po javnem omrežju
- poceni rešitev
- v Sloveniji ni poznano in razširjeno

![](_page_11_Picture_0.jpeg)

## Primerjava zmogljivosti: fibre channel - iSCSI

#### **fibre channel**

- 1 Gb/s (1997)  $\bullet$
- 2 Gb/s (2001) O
- 4 Gb/s (2005) ۰
- 8 Gb/s (2008) **S**
- 16 Gb/s(2011 plan.) 6

#### **iSCSI (ethernet)**

- 10 Mb/s(1980)  $\bullet$
- 100 Mb/s (1995) Ø
- 1 Gb/s (f:1998/tp:1999) Ø
- 10 Gb/s (f:2002/cx4:2004/tp:2006)  $\mathbf{r}$
- 40/100 Gb/s (2010 plan.) Ø

Vir: http://www.fibrechannel.org/OVERVIEW/Roadmap.html

Vir: wikipedia

![](_page_11_Picture_16.jpeg)

# 10 Gb ethernet

#### **Bakreni vodi**

- 10GBASE-CX4 (podoben kot InfiniBand) do 15 m  $\mathbf{v}$
- 10GBASE-T (cat. 6a) do 100 m  $\mathcal{L}_{\mathcal{S}}$

#### **Optični vodi**

od 300 m do 80 km, odvisno od vodov (SM, MM) in optičnih modulov  $\bullet$ 

#### **Proizvajalci**

- Myricom 3
- Chelsio O
- Neterion
- NetXen

![](_page_12_Picture_12.jpeg)

![](_page_12_Picture_13.jpeg)

![](_page_13_Picture_0.jpeg)

# 10 Gb ethernet

**Izkušnje:** 10 GbE iSCSI pri polni hitrosti polno obremeni dva procesorja ali dve procesorski jedri

#### **Posebne nastavitve (nekaj primerov)**

![](_page_13_Picture_69.jpeg)

![](_page_14_Picture_0.jpeg)

# **HARDVER**

![](_page_14_Picture_2.jpeg)

![](_page_15_Picture_0.jpeg)

# Osnovni model

![](_page_15_Picture_2.jpeg)

![](_page_15_Picture_3.jpeg)

![](_page_16_Figure_0.jpeg)

![](_page_17_Picture_0.jpeg)

# Redundantna zasnova

![](_page_17_Picture_2.jpeg)

Dvojna povezava do istih diskov

- dvokanalni SAS  $\bullet$
- multi-initiator SCSI

![](_page_17_Picture_6.jpeg)

![](_page_18_Picture_0.jpeg)

# Sestavljeno skupaj

![](_page_18_Picture_2.jpeg)

# **OUN CONNACTES** 112.01 **טיני אאירסבמט 00000**

4

# АФОФ⊼

コンスファッション

# "≥∾⊓≙⊊∞न<del>∙≰-</del> Фл€# 1<br>DN-1 **BOOTSCONDOMONOMO**

Ė 

![](_page_19_Picture_4.jpeg)

# **AJAGOOTA**

ИЕ **Drent-C#D-**

κ **BANGARY CORNANDING** 

きょうしょう  $\frac{8}{2}$ ЪĿ **HASHING HASHING** 

~r±£o

**Ossus Fanco** 

**SOFTWERE** 

ຎຓ౼ຒຓຐຓໞ<br>ຎຐຩ

⋒⋡⋠⋥⋏⋦⋜⋔⋔⋕⋪⋔⋻⋡⋪⋪⋔⋧⋇

a Õ# Бә **SOMONA#N** ers. 

s<br>5

ė<br>5

ņ

**685** 

N

**O%END-FOL** 

°<br>∳

ŧ

¥

е **⋒Ѫ⊣⋒**№⋒ॼज़ॷ©⋳⋴⊕⋜⋇∞⋇⋝⋳⋾

AS

As

na

D

z

٨ū

រ្មី

**ONTO**OSNOOOONAOPOXU

Ñ.

**JANATOL** 

**FOCODA** 

**SULOZdOmOS#** 

**CON##LOCOOD** 

п

![](_page_20_Picture_0.jpeg)

# iSCSI enterprise target (IET)

## The iSCSI Enterprise Target Project

- RFC 3720
- <http://iscsitarget.sourceforge.net/>
- dinamično konfiguriranje (CLI)
- nima grafičnega vmesnika (GUI) **(še!)**

![](_page_20_Picture_7.jpeg)

![](_page_21_Picture_0.jpeg)

![](_page_21_Figure_2.jpeg)

![](_page_22_Picture_0.jpeg)

# RAID - sestavljene stopnje

![](_page_22_Figure_2.jpeg)

![](_page_23_Picture_0.jpeg)

# LVM (Logical Volume Management)

Katera funkcionalnost LVM je najbolj uporabna pri SAN?

»SNAPSHOT«

LVM »snapshot« navidezno v trenutku zamrzne stanje particije, ki jo zato lahko konzistentno prekopiramo/shranimo

![](_page_23_Picture_5.jpeg)

![](_page_24_Figure_0.jpeg)

![](_page_25_Picture_0.jpeg)

## DRBD – mrežno zrcaljenje (Distributed Replicated Block Device – LINBIT)

![](_page_25_Figure_2.jpeg)

![](_page_26_Picture_0.jpeg)

# iSCSI initiator

# **iSCSI klient**

- Open-iSCSI (http://www.open-iscsi.org/)
- Linux-iSCSI(sfnet) ([http://linux-iscsi.sourceforge.net/\)](http://linux-iscsi.sourceforge.net/) (starejši – performančne težave pri branju)

- drugi operacijski sistemi (windows, UNIX, ...)
- VMware ESX Server

![](_page_26_Picture_7.jpeg)

![](_page_27_Picture_0.jpeg)

# Device mapper (multipath)

![](_page_27_Figure_2.jpeg)

Uporabna funkcionalnost:

»MULTIPATH«  $\bullet$ Več vzporednih (redundantnih) poti do istega diska.

![](_page_27_Picture_5.jpeg)

![](_page_28_Picture_0.jpeg)

# UDEV

praktično neomejeno število naprav na /dev (dinamično) obstojno poimenovanje naprav  $\bullet$ 

#### **tradicionalno udev**

![](_page_28_Picture_23.jpeg)

![](_page_28_Picture_24.jpeg)

![](_page_29_Figure_0.jpeg)

![](_page_30_Picture_0.jpeg)

# Gručni datotečni sistem (CFS)

#### **OCFS2 (Oracle Cluster File System)**

• standardni del GNU/linux jedra od verzije 2.6.16 (20. 3. 2006) – ekperimentalno in od verzije 2.6.19 (29. 11. 2006) – produkcijsko

#### **GFS (Global File System – RedHat)**

• standardni del GNU/linux jedra od verzije 2.6.19 (29. 11. 2006)

![](_page_30_Picture_6.jpeg)

zasnovano na DEC tehnologiji

![](_page_31_Picture_0.jpeg)

## Uporaba: distribuirana strežniška gruča

![](_page_31_Figure_2.jpeg)

![](_page_32_Picture_0.jpeg)

![](_page_32_Picture_1.jpeg)

# učinkovito hranimo podatke:

- zanesljivo
- zmogljivo
- poceni
- odprtokodne rešitve so preizkušene na tisoče inštalacij po celem svetu (DRBD: >60.000 inštalacij, >20 TB diskovnega prostora)

![](_page_33_Picture_0.jpeg)

ISKI 2

Iskra MIS

# **Vprašanja**

# **Sergej Rožman**

ABAKUS plus d.o.o. Ljubljanska c. 24a Kranj

e-pošta: sergej.rozman $@$ abakus.si

tel. št.: 04 287 11 14

![](_page_33_Picture_7.jpeg)

![](_page_33_Picture_8.jpeg)

![](_page_33_Picture_9.jpeg)

![](_page_33_Picture_10.jpeg)

![](_page_33_Picture_11.jpeg)